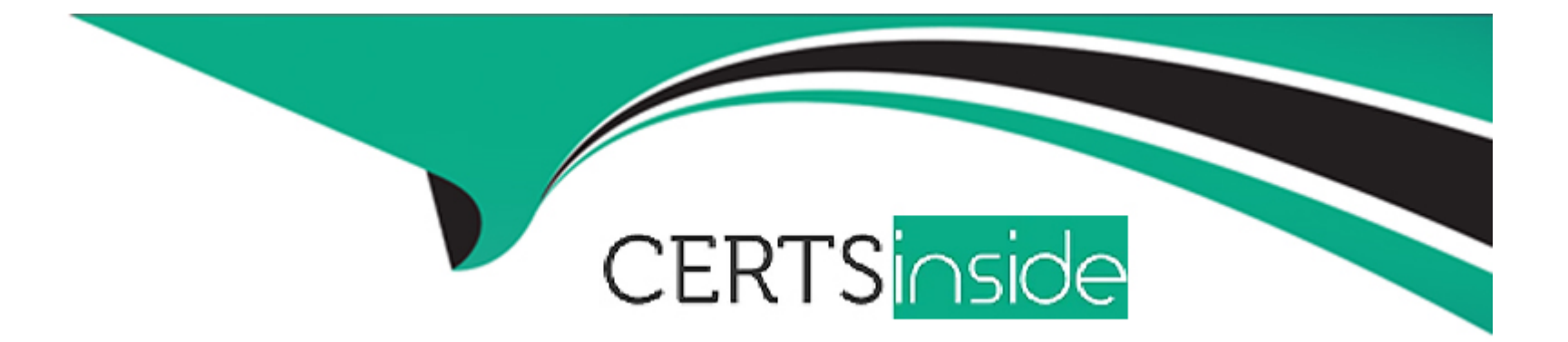

## **Free Questions for QSDA2021 by certsinside**

### **Shared by Lynch on 24-05-2024**

**For More Free Questions and Preparation Resources**

**Check the Links on Last Page**

### **Question 1**

#### **Question Type: MultipleChoice**

#### Refer to the exhibit.

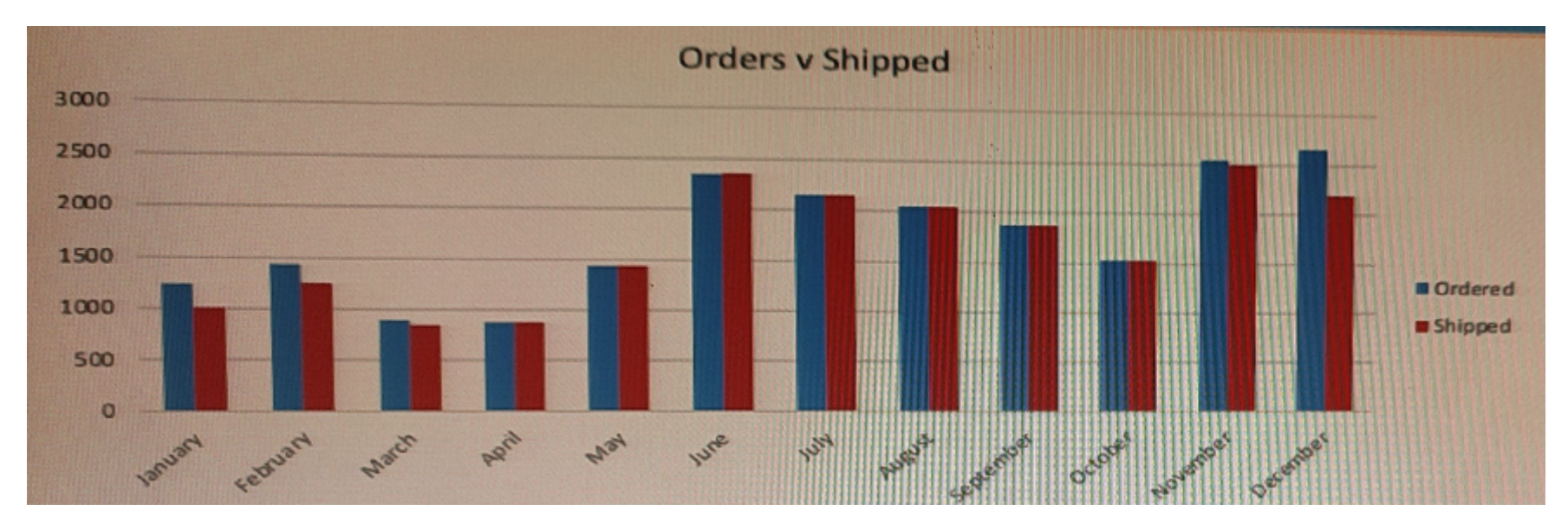

#### Refer to the exhibit

- A data architect is working on an app that contains orders, invoices, and shipping dat
- a. There are three different date fields within the data:
- \* OrderDate
- \* InvoiceDate
- \* ShippingDate

The business analyst needs to replicate the chart above to show Order and Shipping amounts on the same Month axis.

What should the data architect do?

#### **Options:**

**A-** Create a Month field for each of the three dates in the fact table and use that in the chart

**B-** Load the key field and the three date fields into a concatenated bridge table that contains KeyField and Date

**C-** Left Join the three date fields onto one bridge table using the key field containing KeyField and Date

#### **Answer:**

#### B

### **Question 2**

**Question Type: MultipleChoice**

A data architect executes the following script.

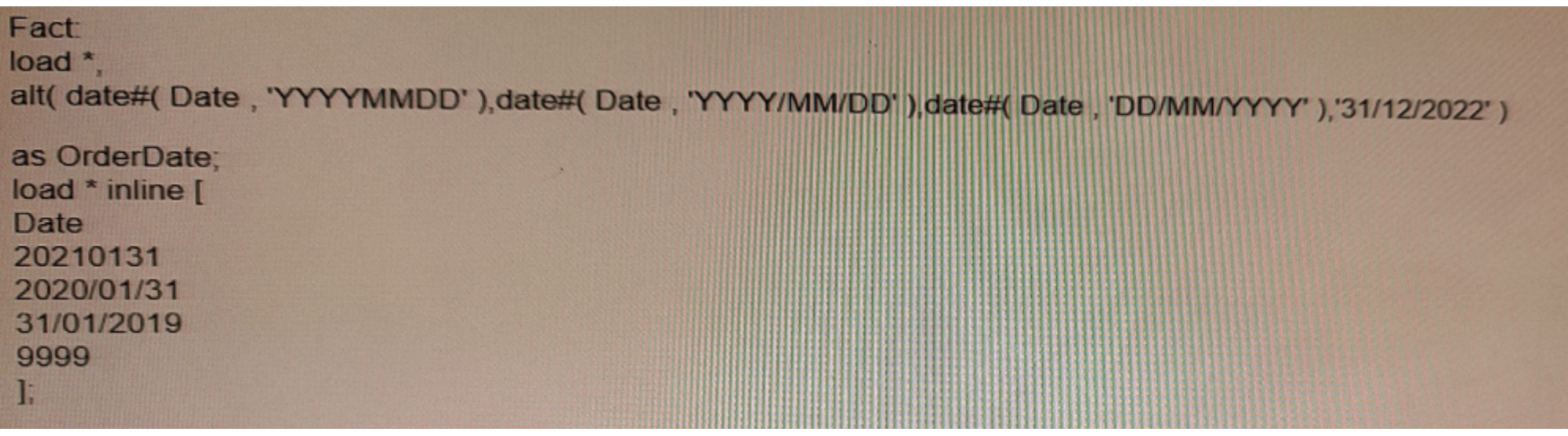

Which values does the OrderDate field contain after executing the script?

#### **Options:**

- **A-** 20210131, 2020/01/31, 31/01/2019, 0
- **B-** 20210131,2020/01/31,31/01/2019
- **C-** 20210131, 2020/01/31, 31/01/2019, 9999
- **D-** 20210131, 2020/01/31, 31/01/2019, 31/12/20

#### **Answer:**

### **Question 3**

**Question Type: MultipleChoice**

Refer to the exhibit.

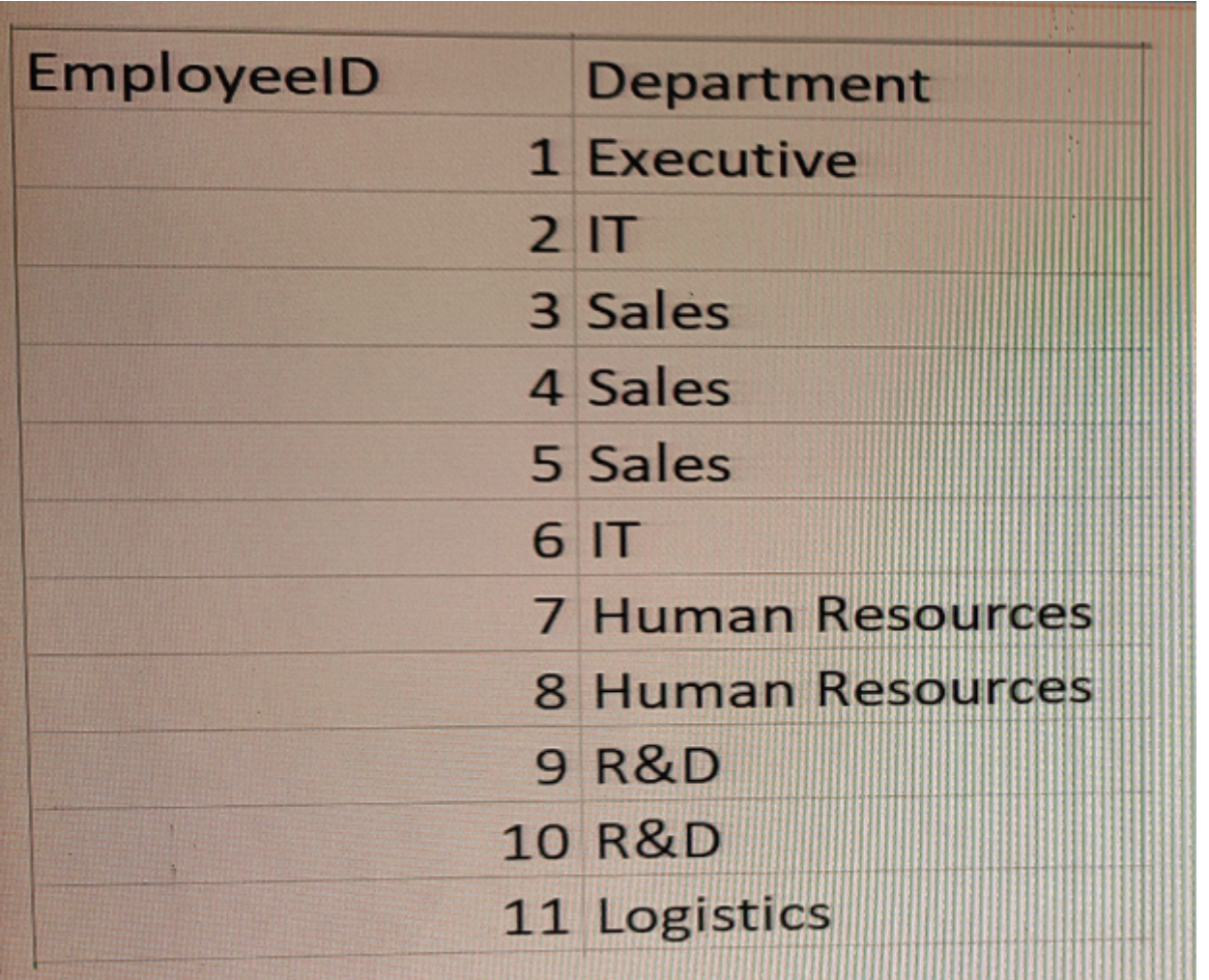

A company has different departments. Executive and Sales should always be the first values in a Department filter pane. Which script must the data architect use to meet this requirement?

A)

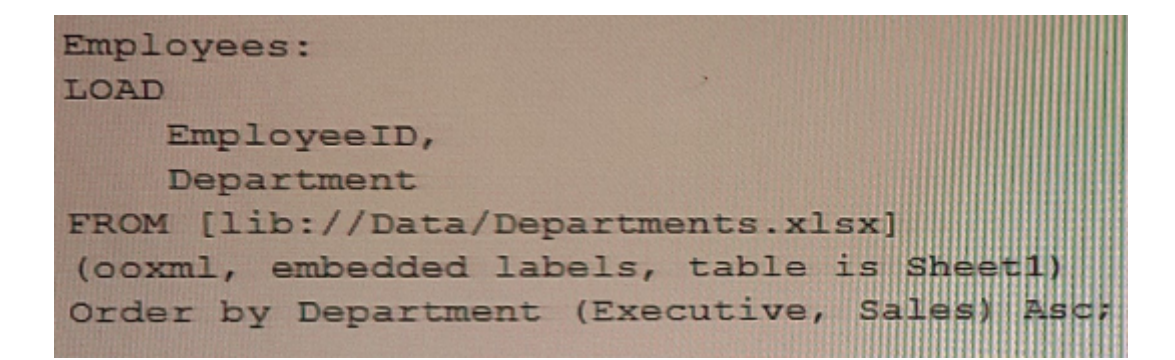

B)

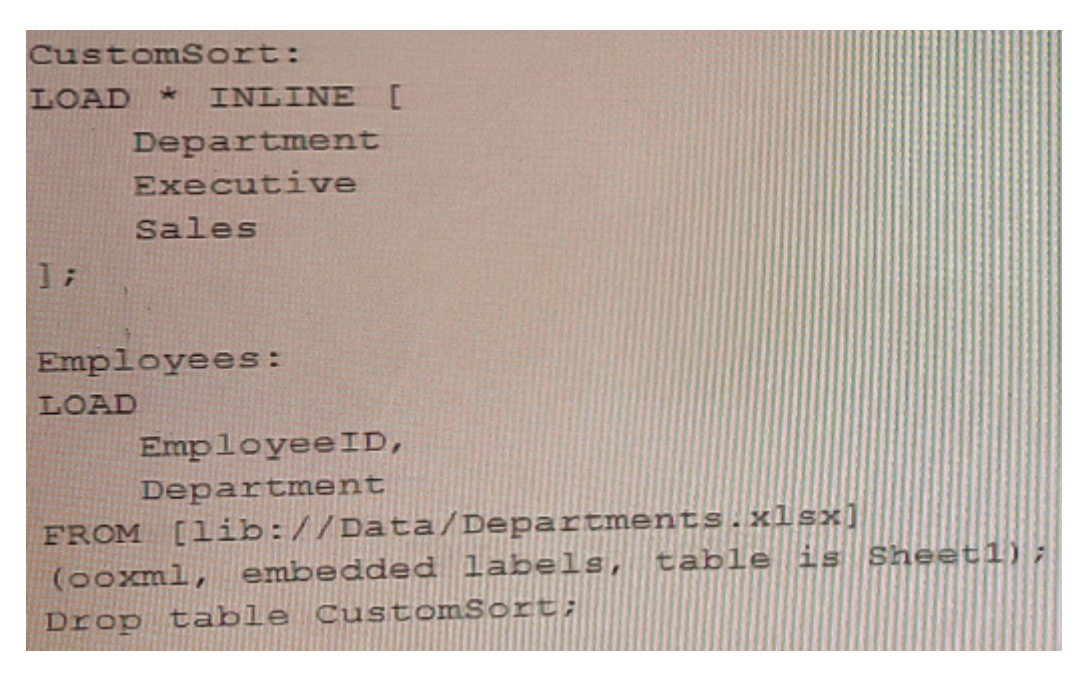

C)

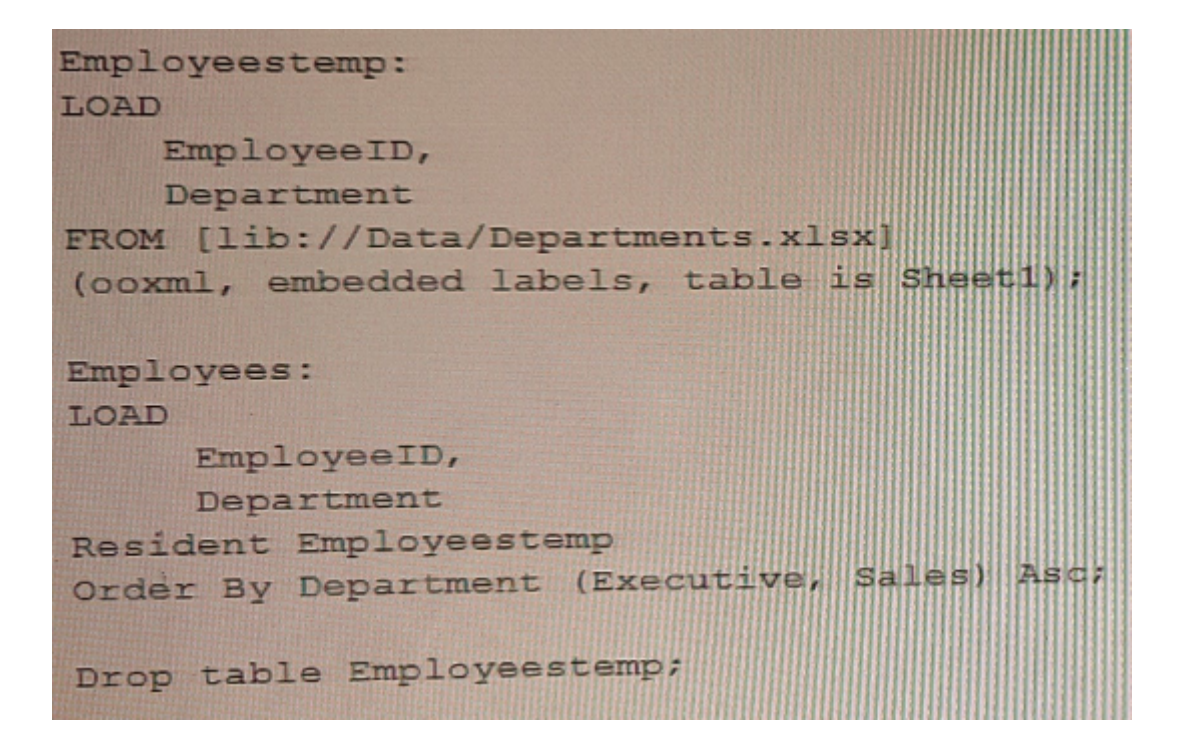

D)

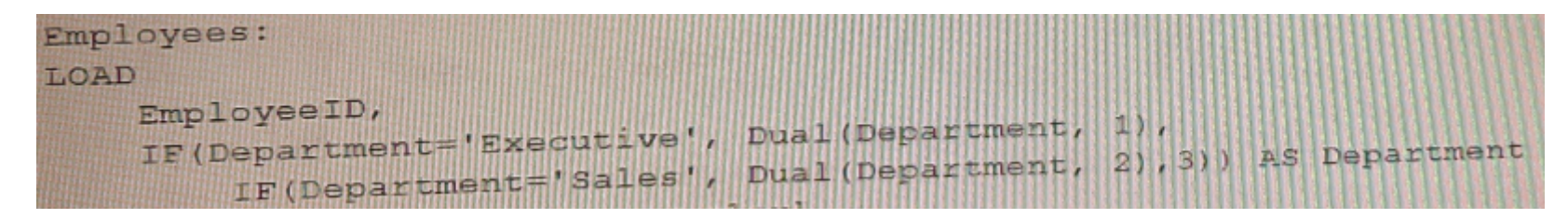

#### **Options:**

**A-** Option A

**B-** Option B

**C-** Option C

**D-** Option D

#### **Answer:**

 $\overline{D}$ 

### **Question 4**

**Question Type: MultipleChoice**

A data architect needs to develop a script to export tables from a model based upon rules from an independent file. The structure of the text file with the export rules is as follows:

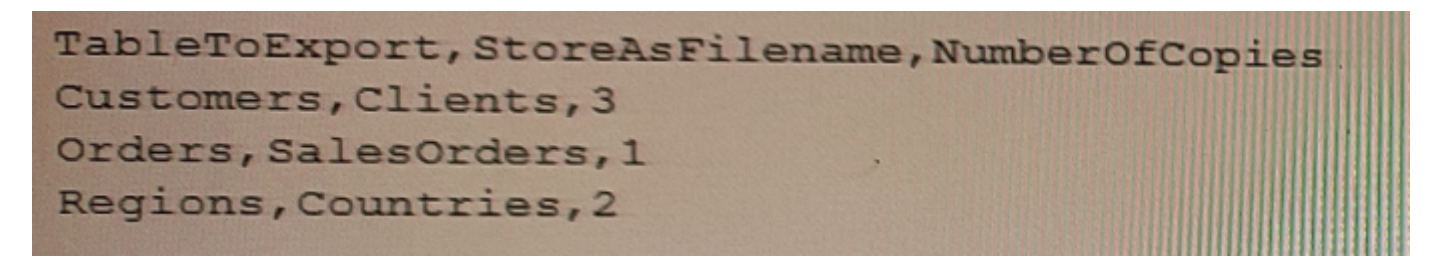

These rules govern which table in the model to export, what the target root filename should be, and the number of copies to export.

The TableToExport values are already verified to exist in the model.

In addition, the format will always be QVD, and the copies will be incrementally numbered.

For example, the Customer table would be exported as:

What is the minimum set of scripting strategies the data architect must use?

#### **Options:**

**A-** Two loops without any conditional statement

- **B-** One loop and two IF statements
- **C-** Two loops and one IF statement
- **D-** One loop and one SELECT CASE statement

#### **Answer:**

 $\mathsf{D}$ 

#### **Explanation:**

The data architect will need to use a single loop to iterate through the rows of the independent file containing the export rules. Within the loop, they will need to use a SELECT CASE statement to determine which table in the model to export based on the TableToExport

value in the current row of the independent file. They can then use the StoreAsFilename value to determine the target root filename, and the NumberOfCopies value to determine the number of copies to export.

This approach makes use of a single loop to iterate through the rows of the independent file, and a SELECT CASE statement to determine which table to export based on the TableToExport value in the current row. It is the most efficient way to accomplish the task with minimal scripting.

[You can find the Qlik scripting documentation for Store statement here: https://help.qlik.com/en-](https://help.qlik.com/en-US/sense/June2020/Subsystems/Hub/Content/Scripting/ScriptPrefixes/Store.htm)[US/sense/June2020/Subsystems/Hub/Content/Scripting/ScriptPrefixes/Store.htm and SELECT CASE statement here:](https://help.qlik.com/en-US/sense/June2020/Subsystems/Hub/Content/Scripting/ScriptPrefixes/Store.htm) [https://help.qlik.com/en-US/sense/June2020/Subsystems/Hub/Content/Scripting/ScriptStatements/Select.htm](https://help.qlik.com/en-US/sense/June2020/Subsystems/Hub/Content/Scripting/ScriptPrefixes/Store.htm)

### Question 5

Question Type: MultipleChoice

A data architect executes the following script:

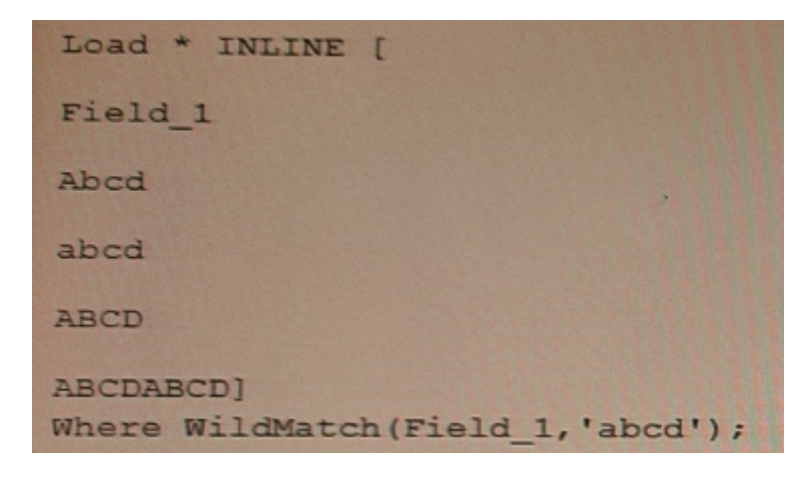

What will Field\_1 contain after this script is executed?

#### **Options:**

**A-** Abed, abed, ABCD

**B-** abcd

**C-** Abcd, abcd

**D-** Abed, abed, ABCD, ABCDABCD

#### **Answer:**

A

### **Question 6**

**Question Type: MultipleChoice**

Refer to the exhibits.

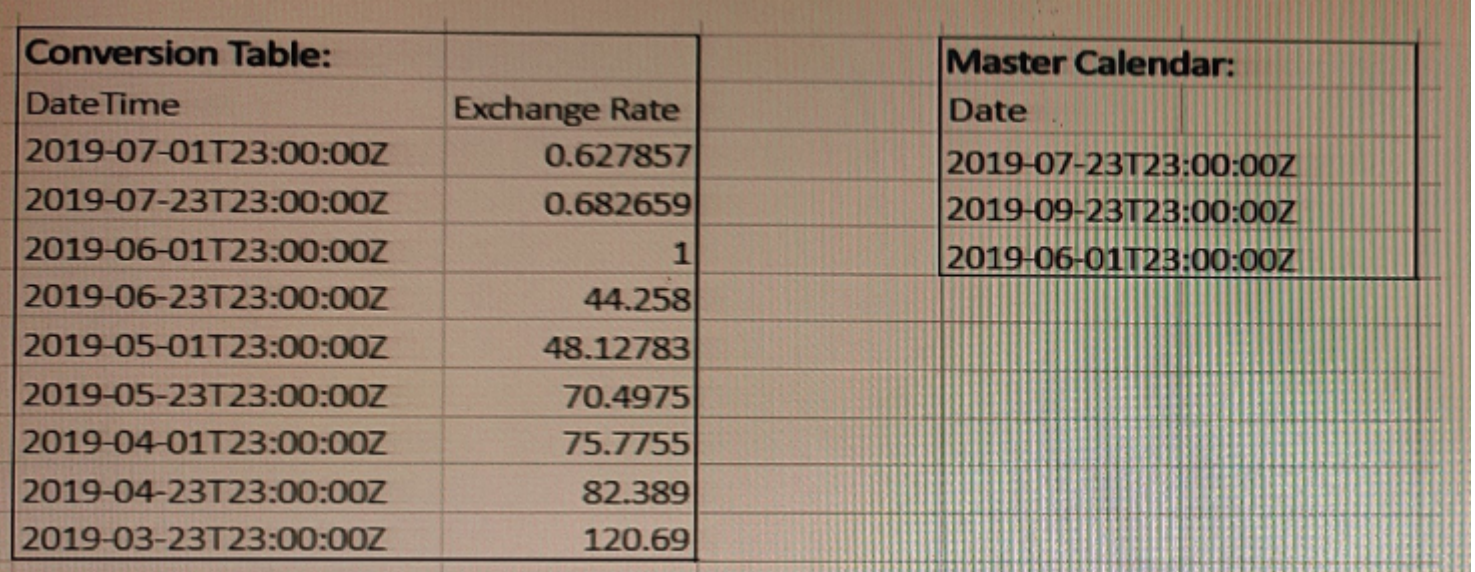

A business analyst needs to see the currency conversion provided by a third party process, and only contains a record when the rate changes in a chart. The currency conversion rate data is

An existing master calendar exists in the data model that contains a full set of dates.

Which technique should the data architect use to meet this requirement?

#### **Options:**

A- Utilize INTERVALMATCH to load the currency conversion rate between dates the conversation changed INNER JOIN the resultant table back into the master calendar

**B- OUTER JOIN the calendar with the currency conversion table** 

ORDER BY the date and use the PEEK function to fill in blank values

C.

Leverage a FOR loop between the start date and end date of the master calendar

Use the MATCH function to add the currency conversion rates to the master calendar

**D-** Use ITERNO and AUTOGENERATE to create a new calendar from max and min dates of the currency conversion table

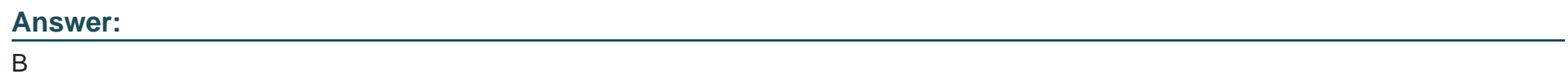

### **Question 7**

**Question Type: MultipleChoice**

Refer to the exhibit.

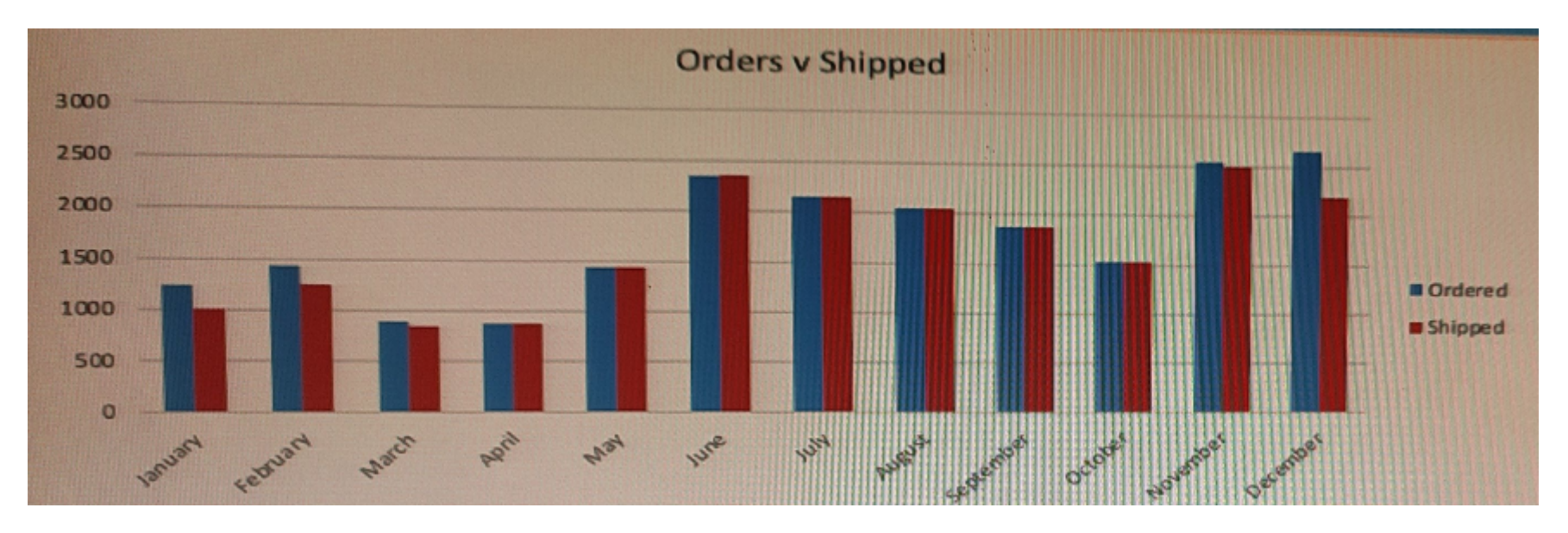

#### Refer to the exhibit

A data architect is working on an app that contains orders, invoices, and shipping dat

- a. There are three different date fields within the data:
- \* OrderDate
- \* InvoiceDate
- \* ShippingDate

The business analyst needs to replicate the chart above to show Order and Shipping amounts on the same Month axis.

What should the data architect do?

#### **Options:**

**A-** Create a Month field for each of the three dates in the fact table and use that in the chart

**B-** Load the key field and the three date fields into a concatenated bridge table that contains KeyField and Date

**C-** Left Join the three date fields onto one bridge table using the key field containing KeyField and Date

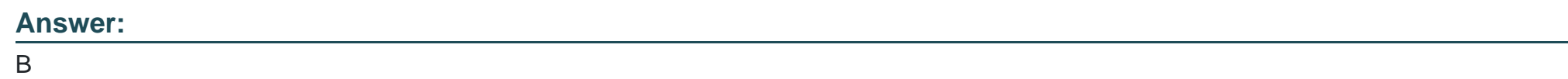

### **Question 8**

**Question Type: MultipleChoice**

A data architect of an organization that has implemented Qlik Sense on Windows needs to load large amounts of data from a database that is continuously updated

New records are added, and existing records get updated and deleted. Each record has a LastModified field.

All existing records are exported into a QVD file. The data architect wants to load the records into Qlik Sense efficiently.

Which steps should the data architect take to meet these requirements?

#### **Options:**

**A-** 1 Load the existing data from the QVD

2. Load the new and updated data from the database without the rows that have just been loaded from the QVD and concatenate with data from the QVD

3. Load all records from the key field from the database and use an INNER JOIN on the previous table

**B-** 1. Load the existing data from the QVD

2. Load new and updated data from the database Concatenate with the table loaded from the QVD.

3. Create a separate table for the deleted rows and use a WHERE NOT EXISTS to remove these records

**C-** 1. Use a partial LOAD to load new and updated data from the database.

2. Load the existing data from the QVD without the updated rows that have just been loaded from the database and concatenate with the new and updated records

3. Use the PEEK function to remove the deleted rows

**D-** 1 Load the new and updated data from the database.

2. Load the existing data from the QVD without the updated rows that have just been loaded from the database and concatenate with the new and updated records.

3. Load all records from the key field from the database and use an INNER JOIN on the previous table.

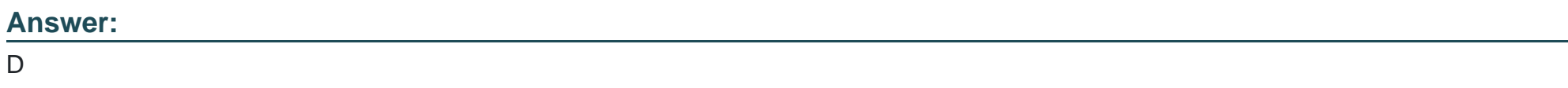

### **Question 9**

Refer to the exhibit.

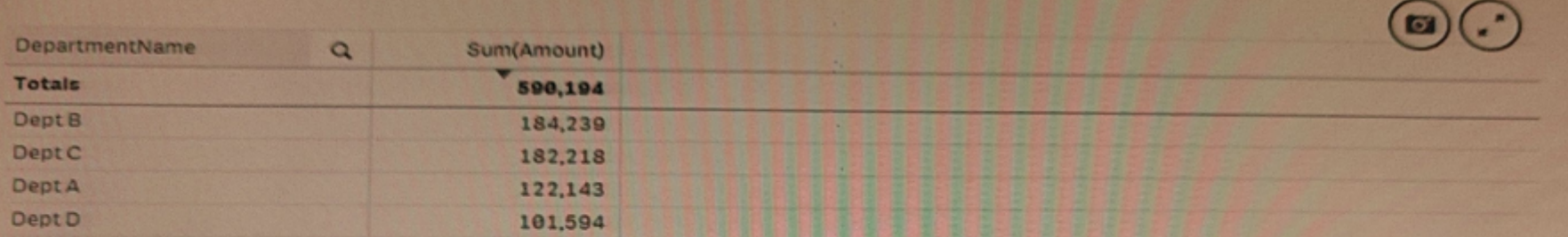

# Sum(Amount) 250.1k

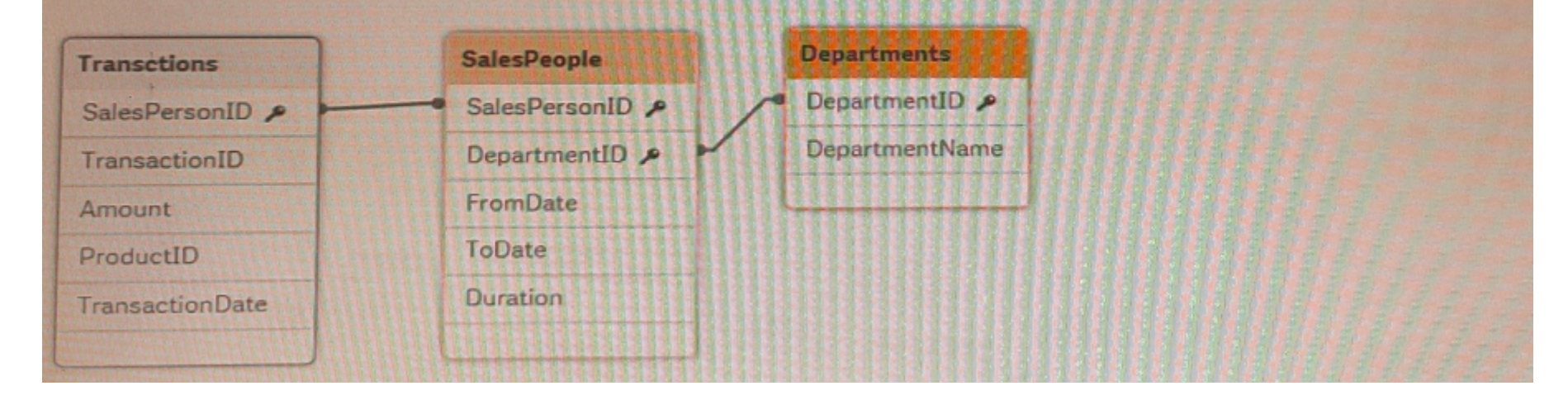

Refer to the exhibits.

An app is built to analyze salesperson performance by department. Departments are unique within the Departments table, but Salespeople often move between departments. A strict business rule states that a salesperson must be associated with ONLY one department at all times.

The data architect creates a summary of department performance and notices the values are incorrect. The total sales KPI shows the correct result.

How should the data architect modify the data model to correct this issue?

#### **Options:**

- **A-** Create a bridge table between the Departments and Salespeople tables to resolve the many-to-many relationship
- **B-** Create a bridge table between the Transactions and Salespeople tables to resolve the many-to-many relationship
- **C-** Join the Departments and Salespeople tables to resolve the many-to-many relationship
- **D-** Join the Transactions and Salespeople tables to resolve the many-to-many relationship

#### **Answer:**

A

### **Question 10**

**Question Type: MultipleChoice**

Refer to the exhibit.

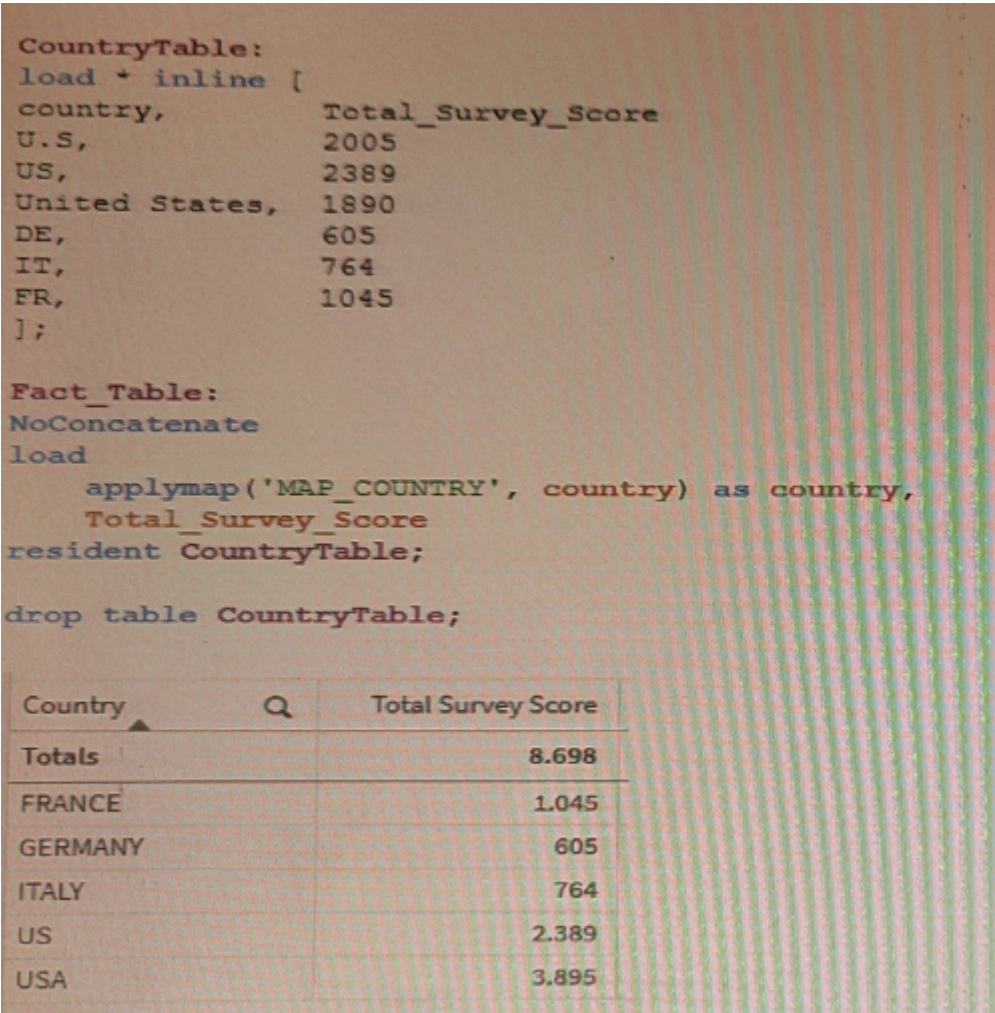

On executing a load script of an app, the country field needs to be normalized. The developer uses a mapping table to address the issue.

#### **Options:**

**A-** Use a LEFT JOIN instead of the APPLYMAP

- **B- Use LOAD DISTINCT on the mapping table**
- **C-** Create two different mapping tables
- **D** Review the values of the source mapping table

#### **Answer:**

 $\overline{D}$ 

### **Question 11**

#### **Question Type: MultipleChoice**

The Marketing department is using some similar KPIs in different apps that need to be modified frequently according to the business needs. The KPIs are created using master items with the same expression.

Which method should the data architect use to manage the modifications in all apps?

#### Options:

A- Create a variable repository and load them using INCLUDE statements in the apps where needed

B- Create a selection app with all the master items and use an on-demand app generation method.

C- Create a core app with all the master items needed and use a BINARY load in the other apps.

D- Create only a single app with all the master items needed and protect it with SECTION ACCESS.

#### Answer:

A

#### Explanation:

[This method allows the data architect to store the KPIs in a single repository and then use INCLUDE statements to load them into the](https://help.qlik.com/en-US/sense/3.2/Subsystems/Hub/Content/Scripting/ScriptPrefixes/Include.htm) [other apps. This makes it easy to modify the KPIs in one place and have the changes reflected in all the apps. Source: Qlik](https://help.qlik.com/en-US/sense/3.2/Subsystems/Hub/Content/Scripting/ScriptPrefixes/Include.htm)

A variable repository is a central location where all of the master items used in the apps can be stored and managed. By creating a variable repository and loading the master items into each app using INCLUDE statements, the data architect can make modifications to the master items in one place, and the changes will be automatically propagated to all of the apps that use the master items.

This method allows for easy management of the master items and eliminates the need to make changes to each app individually, which can be time-consuming and prone to errors.

### **Question 12**

#### **Question Type: MultipleChoice**

A data architect needs to create an app that combines employee data from the Sales system and the Human Resources (HR) system.

These systems identify employees differently Employees in the HR system are identified with an alpha-numeric key Employees in the Sales system are identified using an integer key.

The Human Resources manager creates a table that maps these keys to another, called Associations.

The resultant data model must meet the following requirements:

- \* Associations must be valid
- \* The model must be optimized for performance
- \* The option must support multiple tables added

Which solution should the data architect use to meet these requirements?

#### **Options:**

- **A-** APPLYMAP ( 'Associations , EmployeeKey ) as Employeekey;
- **B-** MAPSUBSTRING ( 'Associations' ,EMployeekey) As Employeekey;
- **C-** MAP EmloyeeKey USING Associations;
- **D- RENAME FIELDS USING Associations;**

#### **Answer:**

C

#### **Explanation:**

The MAP function maps the EmployeeKey in the Sales system to the EmployeeKey in the HR system using the Associations table. This allows the data architect to join the data from the Sales system and the HR system using the same key, ensuring that the associations are valid.

Using the MAP function also optimizes the performance of the data model as it eliminates the need for multiple joins between the data from the Sales and HR systems.

This solution also supports multiple tables added, as the MAP function can be applied to any table that needs to be joined with the HR system data.

To Get Premium Files for QSDA2021 Visit

[https://www.p2pexams.com/products/qsda202](https://www.p2pexams.com/products/QSDA2021)1

For More Free Questions Visit [https://www.p2pexams.com/qlik/pdf/qsda202](https://www.p2pexams.com/qlik/pdf/qsda2021)1